## Рецензия

## на комплексную программу

дополнительного образования обучающихся общеобразовательного

учреждения по общей физической подготовке (секция ОФП), разработанную учителями физической культуры МБОУ СОШ № 7

муниципального образования Усть-Лабинский район

Богма Светланой Станиславовной, Ивашиновой Виолеттой Александровной

образования Программа дополнительного ШКОЛЬНИКОВ «Обшая физическая подготовка» (ОФП) предназначена для детей 12-16 лет. Разработана она на основе рабочей программы Лях В.И. и объединяет урочные и внеурочные формы занятий физическими упражнениями и спортом, создаёт максимально благоприятные условия для раскрытия и развития не только физических, но и духовных способностей ребёнка, его самоопределения.

Программа предусматривает проведение теоретических и практических учебно-тренировочных занятий, обязательное выполнение контрольных упражнений, сдачу нормативов ГТО и участие в спортивных соревнованиях.

Цель программы: создать условия для подготовки юных спортсменов, реализовать достижения в соревновательной деятельности.

В программе предусмотрено регулярное отслеживание результатов воспитанников, поддерживание контактов с родителями, классными руководителями. Запланированы мероприятия по приучению школьников к сознательной дисциплине, воспитанию таких качества, как самообладание, чувство товарищества, общительность, смелость, воля к победе. В процессе реализации программы формируются команды для участия в школьных, межшкольных, муниципальных и краевых соревнованиях.

Формы организации занятий по ОФП: групповые практические занятия, групповые и индивидуальные теоретические занятия, индивидуальные занятия с отдельными спортсменами, самостоятельные тренировки по заданию тренера, просмотр учебных кинофильмов и соревнований, участие в спортивных соревнованиях.

Материально-техническим обеспечением программы является спортивнооздоровительная база МБОУ СОШ № 7 (спортивный зал, спортивная площадка), спортивный комплекс станицы Воронежской «Факел».

Содержание программы «Общая физическая подготовка», разработанная учителями физической культуры Богма С.С. и Ивашиновой В.А., соответствует требованиям и может быть рекомендована к применению в практической педагогической леятельности.

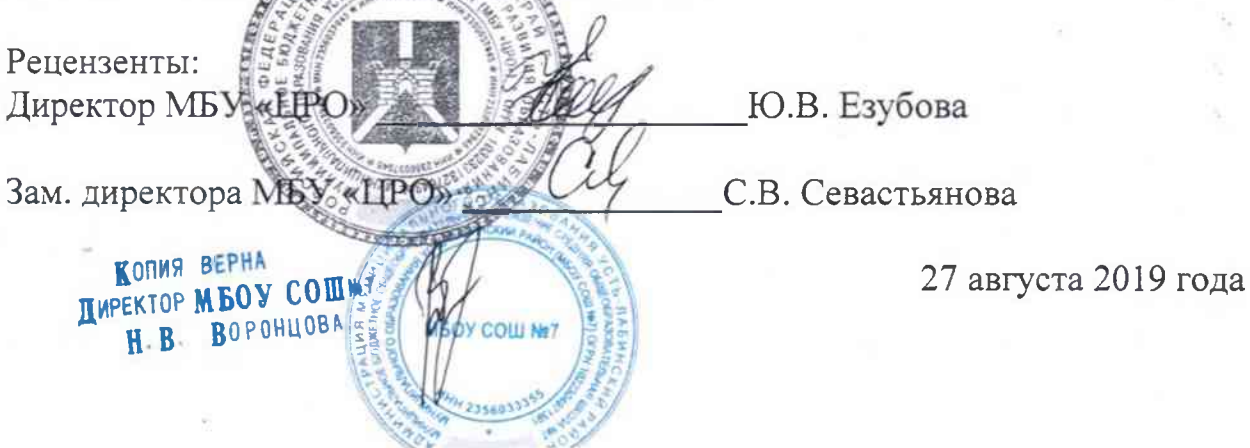

муниципальное бюджетное общеобразовательное учреждение средняя общеобразовательная школа № 7 муниципального образования Усть-Лабинский район

> Утверждено: прожикал педагогического совета № 1 от 30.08.2018 председатель педагогического совета директор MEOV COIN No 7 Н.В.Воронцова

## Комплексная программа дополнительного образования обучающихся общеобразовательного учреждения по общей физической подготовке (секция ОФП)

Программа предназначена для обучающихся 12-16 лет

Авторы-разработчики программы: Богма Светлана Станиславовна. учитель физической культуры МБОУ СОШ № 7; Ивашинова Виолетта Александровна, учитель физической культуры МБОУ СОШ № 7

2018-2019 учебный год MEOY COLLINET

КОПИЯ ВЕРНА **ДИРЕКТОР МБОУ СОШИЗ** ВОРОНЦОВА